# Полная программа **Разработчик**

**Битрикс24**

Разработчик Битрикс24

Длительность курса: 142 часа

# **Модуль 1. Установка и настройка Битрикс24**

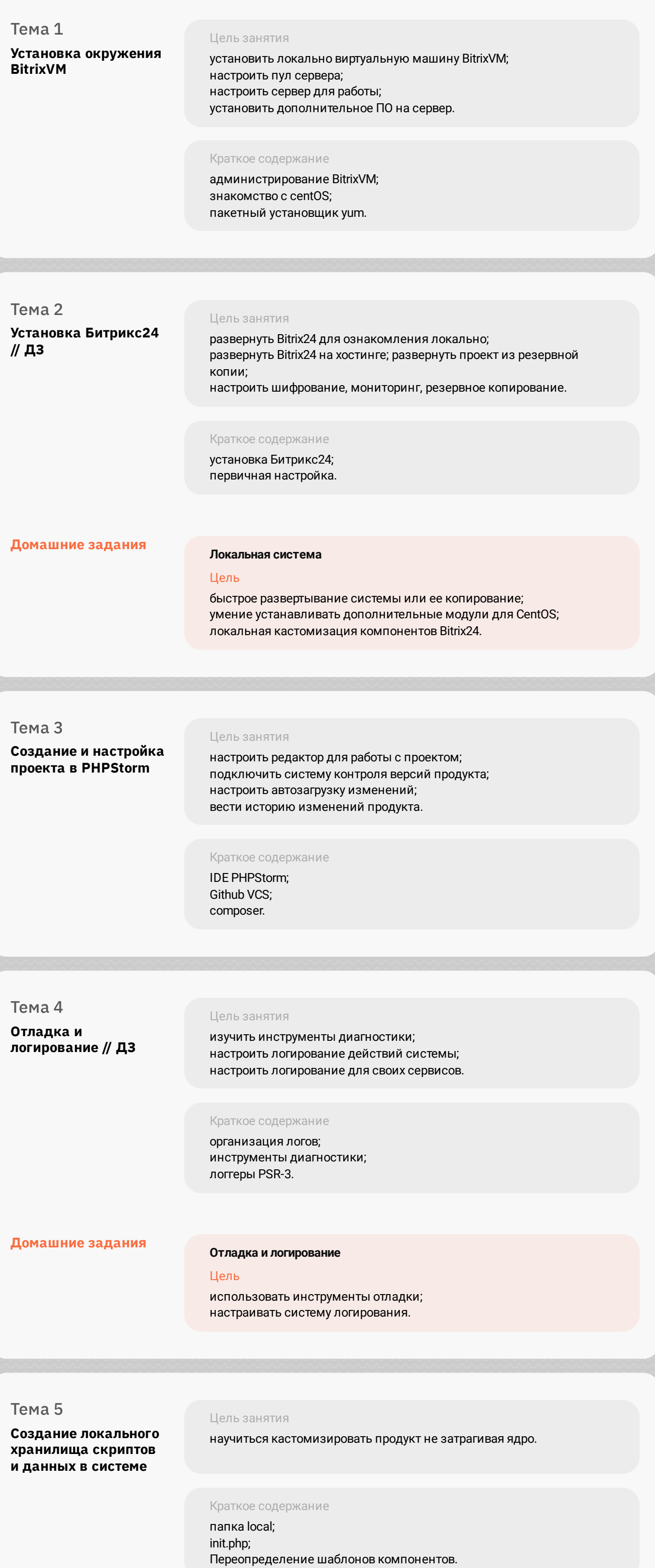

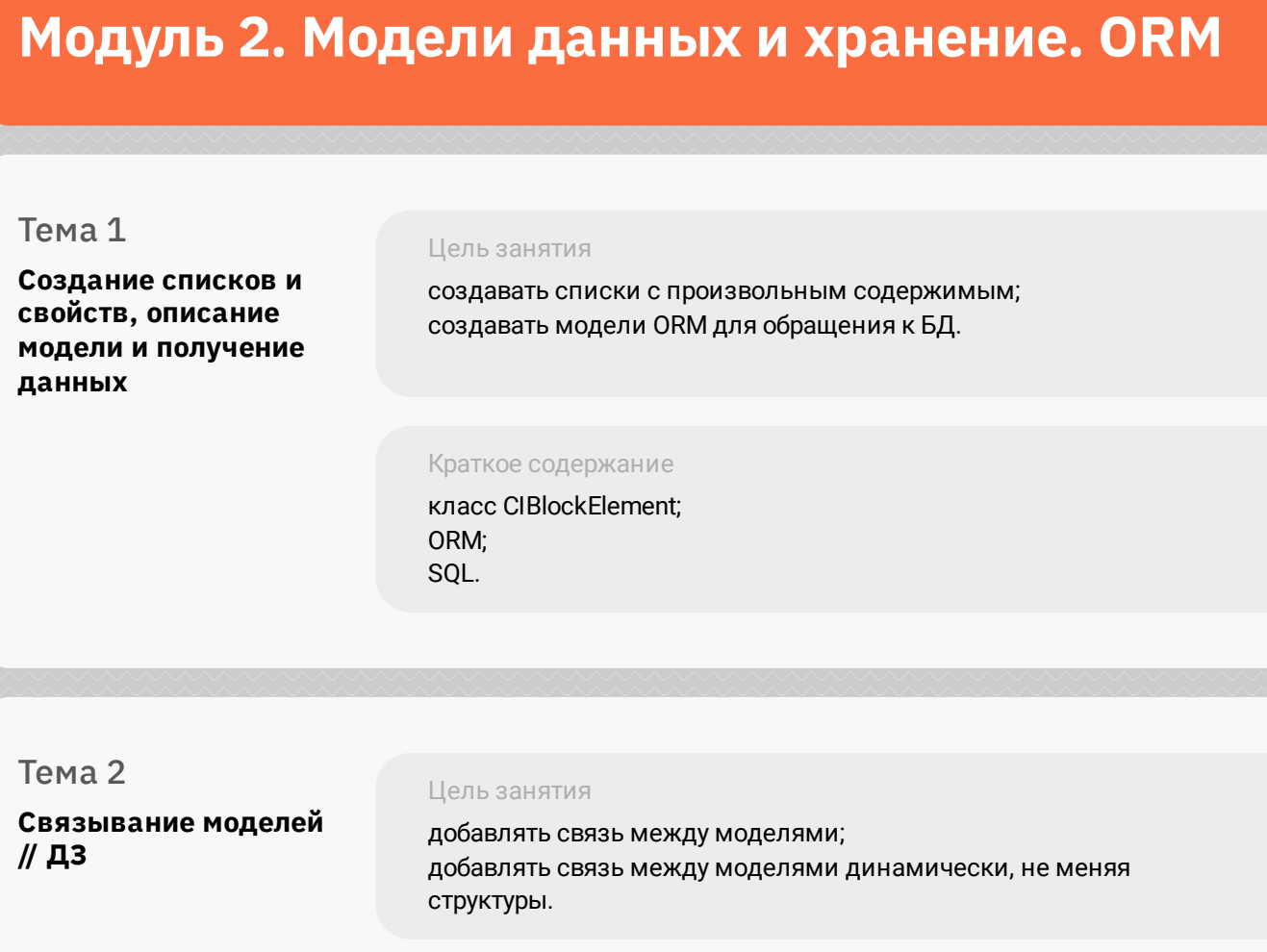

Краткое содержание поля ReferenceField; runtimeField.

**Домашние задания**

**Разработка простого приложения для работы со списками на D7** Цель закрепление материала первый двух уроков во 2-м модуле обучения; на практике поработаете со списками в D7, поработаете с концепцией наследования и абстрактных классов; в дальнейшем мы будем расширять это приложение, вводить

дополнительную логику и отрисовывать фронт.

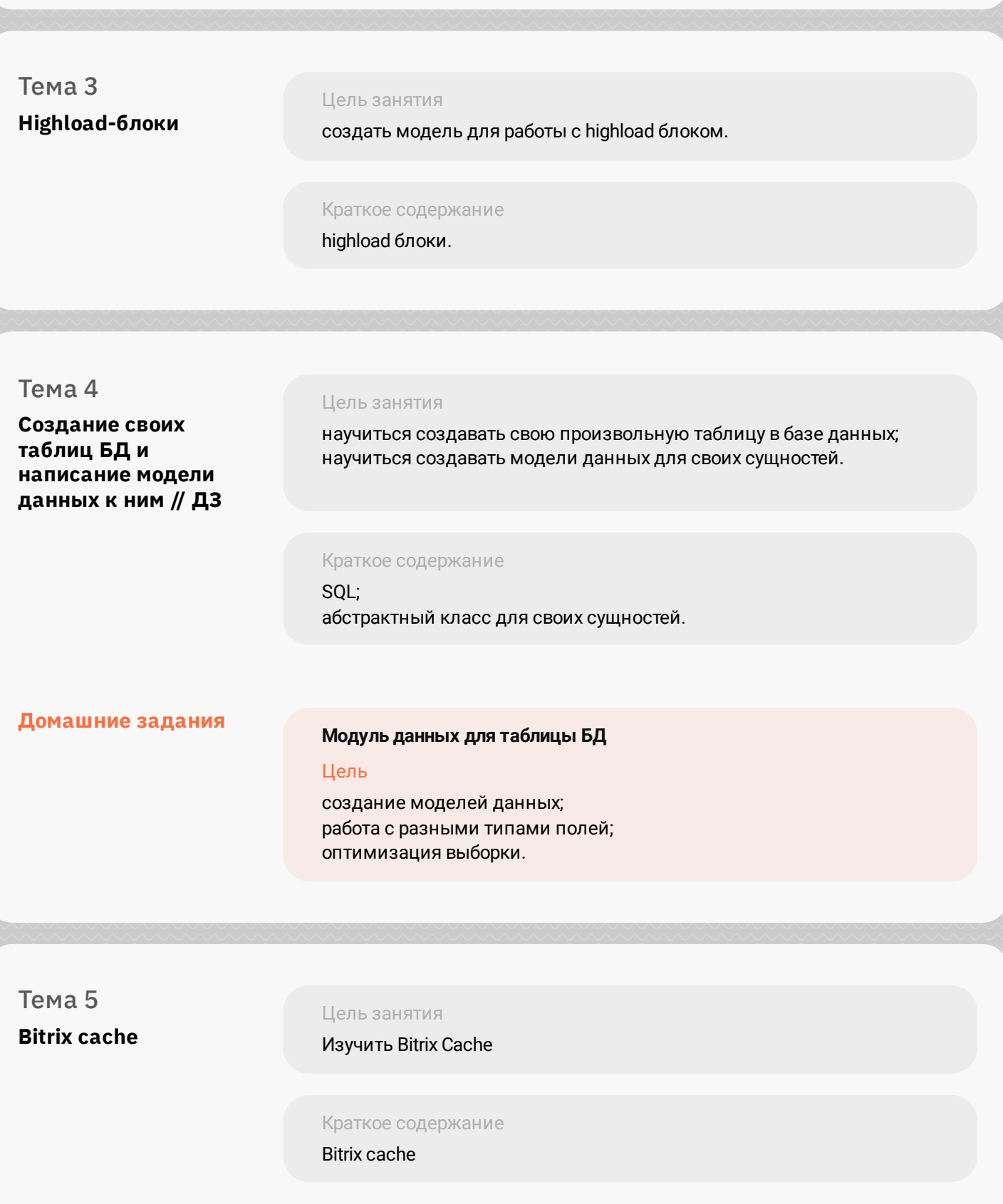

#### **Модуль 3. Компоненты и модули**

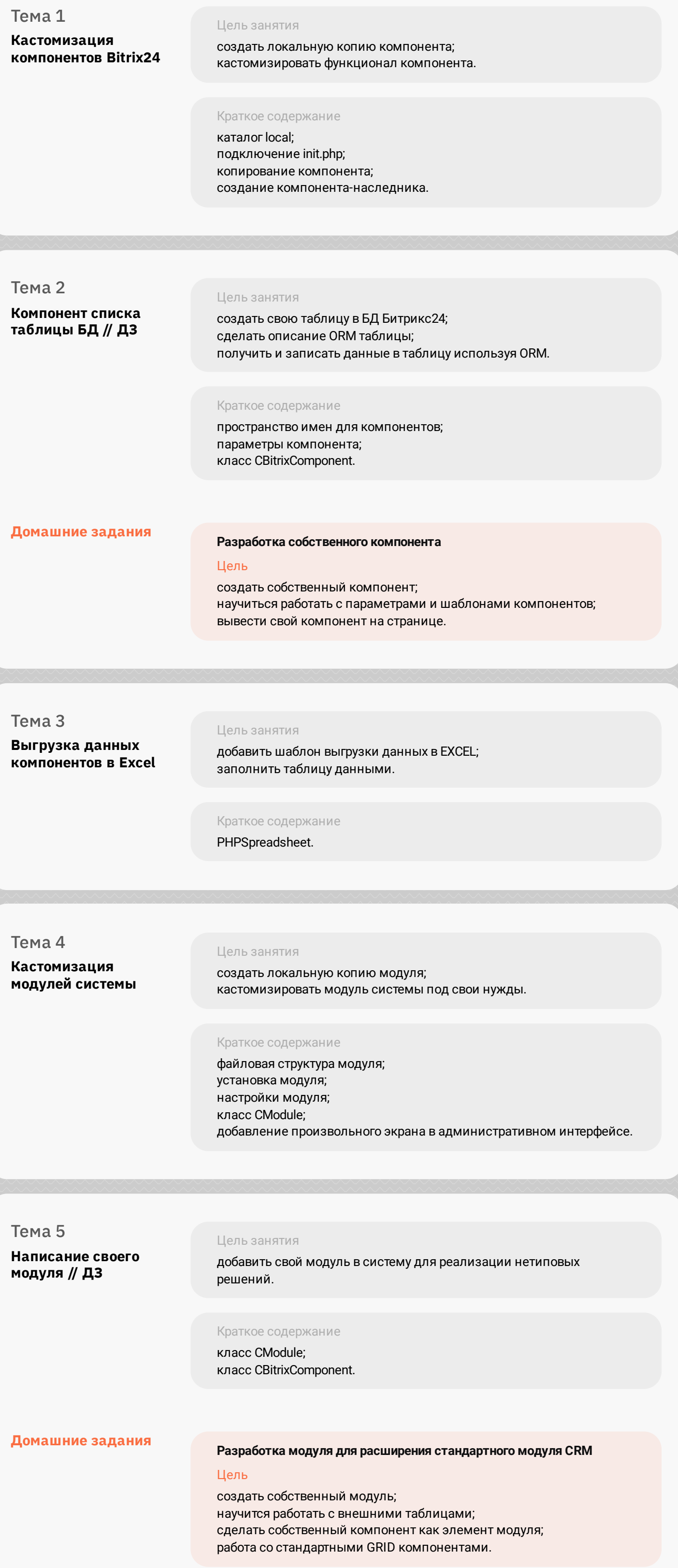

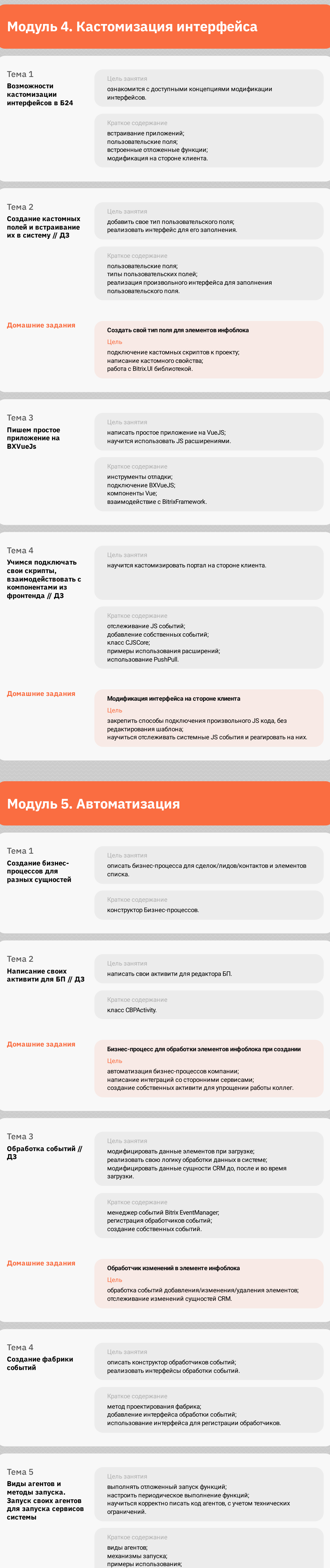

класс CAgent.

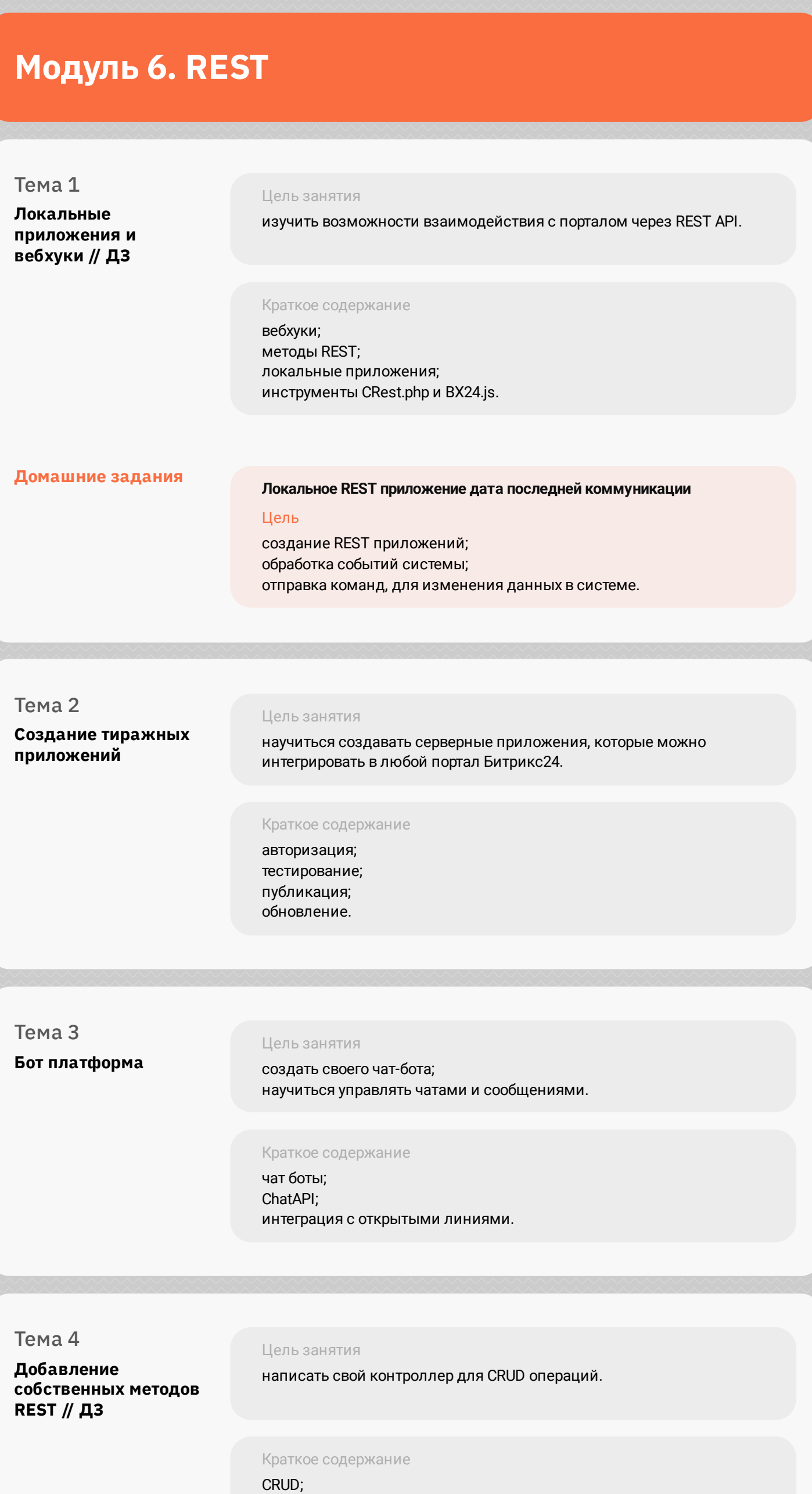

маршрутизация запросов; добавление REST обработчиков. **Домашние задания Собственные обработчики REST** Цель систематизация обработки входящих данных; написание CRUD сервисов; правильное проектирование. Тема 5 Цель занятия

**Написание сервисов для работы с сущностями системы** написать свой сервис для обработки сущности CRM или элемента списка; подключение сервиса.

> Краткое содержание шаблон проектирования Сервис локатор; способы регистрации сервисов в системе;

вызов сервиса.

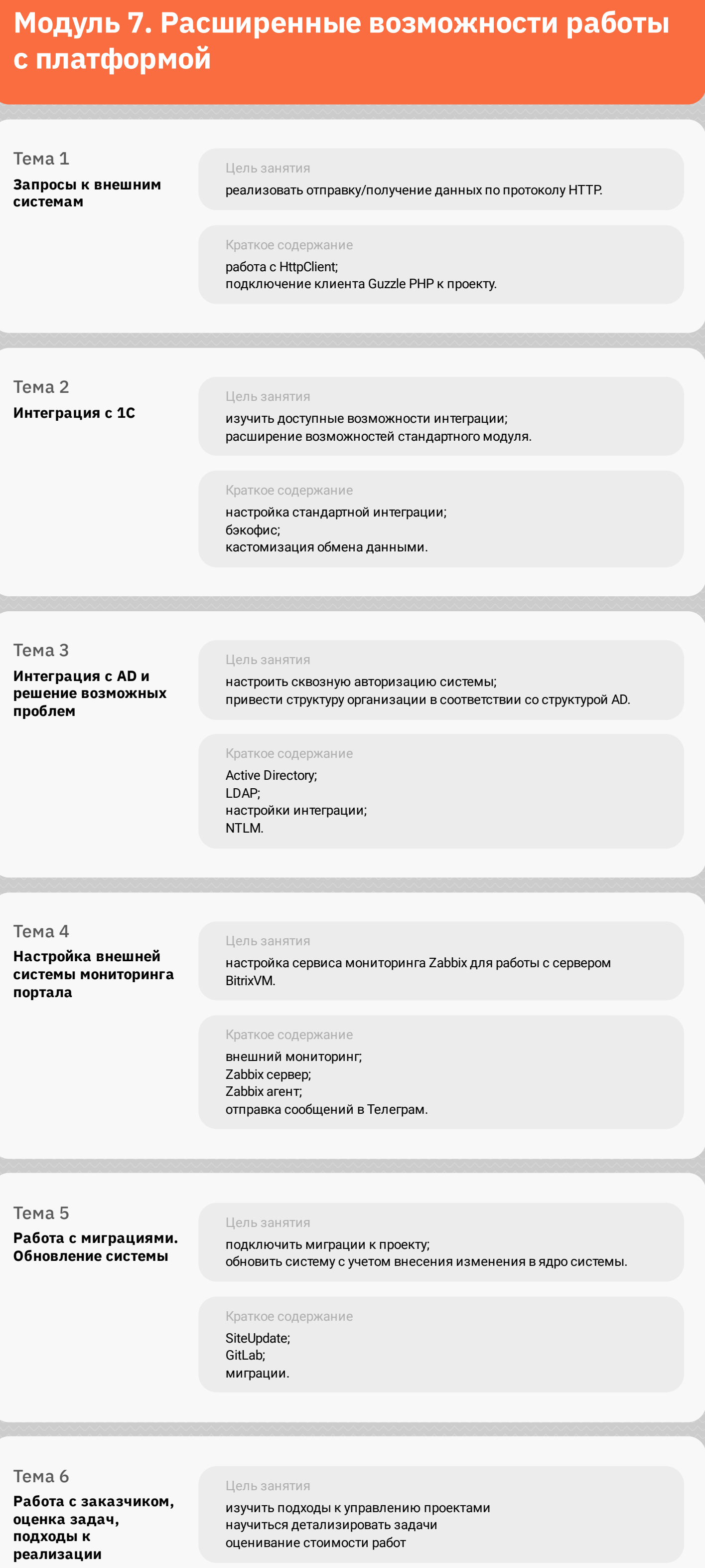

### **Модуль 8. Проектная работа**

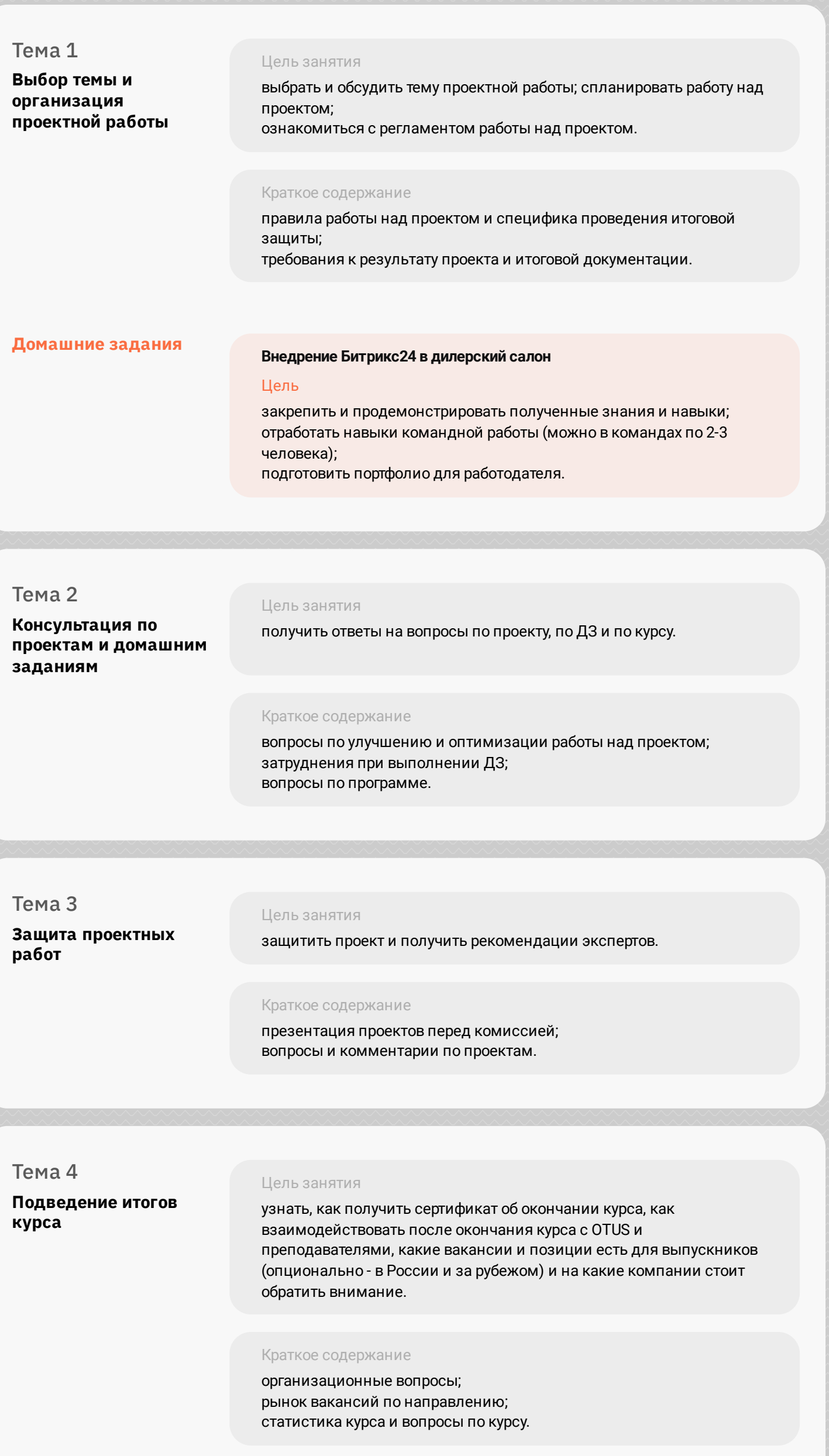